**Show Keys Crack With Product Key**

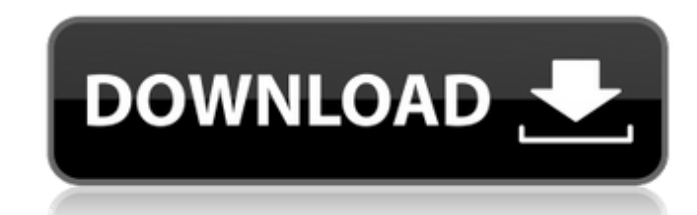

#### **Show Keys Serial Number Full Torrent [32|64bit] (April-2022)**

Show Keys For Windows 10 Crack is a simple and efficient Chrome extension for code screencasts and tutorials. It works on webpages displayed in your browser's address bar. Features: - Shows the keystrokes - Displays variou Displays ALT+CTRL+T - Displays Command+Tab - Displays Spacebar - Displays various keyboard layout controls (such as AltGr) - Displays the backspace key - Displays the Page Up key - Displays the Tab key - Displays various k browser's URL - Displays the selection indicator (when relevant) - Displays the address bar content - Displays the browser's address bar (when relevant) - Displays the browser's zoom slider (when relevant) - Displays vario Displays the browser's location bar (when relevant) - Displays the browser's status bar (when relevant) - Displays the browser's status badge (when relevant) - Displays various links (when relevant) - Displays various help context menu is active - Displays when the time is shown in the status bar - Displays when the help links are shown in the status bar - Shows when the toolbar is active - Displays when the back button is active - Displays

## **Show Keys [Updated-2022]**

works on various websites 14 keystrokes are displayed can be very useful for content creators NOTES a lot of websites do not allow displaying the actual keystrokes not all websites allow displaying the keystrokes THE TROUB not a 100% reliable extension EXTENSION Latest Version: Version: 1.0.0 Date: POPULARITY: Quality: The extension currently supports the following websites: (in addition to My Opinion: While this extension is arguably very s There are no options, no way to customize how you want to display the keystrokes No documentation that explains how this extension actually works You can only see keystrokes when pressing ALT+SHIFT if you don't press that customize how you want to see the keystrokes it doesn't work on various websites You can't see the keystrokes if you don't press ALT+SHIFT if you don't press that combination, you won't see anything Can I use this extensio

### **Show Keys Crack**

Show Keys is a new Chrome extension that displays the keystrokes and key presses that happen on a Google Chrome tab during a given session. For example, during a session, you can press V to bring up the VIM editing mode; G shortcuts: Shift+Alt+1: Open Find in URL Shift+Alt+2: Open Find in Page Shift+Alt+2: Open Find in Page Shift+Alt+1:3: Open Find in Form Alt+Enter: Exit current tab Tab: Switch focus to next tab Ctrl+D: Clear search Ctrl+D: Advanced Keyboard Shortcuts: Shift+Left: Switch to the previous item Shift+Right: Switch to the next item Shift+Right: Switch to the next item Alt+Up/Down: Switch between the object on the current line and the one on the p Ctrl+Shift+Down: Select all text down Ctrl+Shift+Up: Select all text up Ctrl+Shift+Down/Up: Select all text up Ctrl+Shift+Down/Up: Select all text up/down to the end/start of the current line Ctrl+Shift+Tab: Select next ta current tab Alt+Tab: Switch focus to the previous tab Shift+Alt+F: Hide/show the page Ctrl+F: Select the currently highlighted text Ctrl+H: Show the page's history Alt+D: Copy the URL of the current tab Alt+L: Open

### **What's New In Show Keys?**

Show Keys is a simple Google Chrome extension that can be used on websites without 'direct' access to an API for keystroke monitoring. While not intended for any kind of serious or continuous use, it can be used in situati keyed. So, if you want to see the keystrokes being entered into a comment section, for example, the extension will show a row of characters next to the comment section. It can be useful to be able to add yourself to variou Apart from simple keystrokes, the extension can also display the extension tab (not to be confused with the extension tab), close button, and search box. Some other features include: ● The extension displays the keystroke can copy the keystrokes to the clipboard ● You can change the font, foreground color, and background color, and background color of the keystrokes displayed ● Images and text can be added to the keystrokes displayed ● The Chrome, as the extension is a web-based tool ● You must have Show Keys installed ● The extension displays the keystrokes for each element on the page ● The extension can show the keystrokes in multiple colors ● You can di keystrokes displayed ● You can copy the keystrokes to the clipboard ● You can disable the extension when you're browsing with Show Keys installed ● You can even display keyboard combinations used to activate Show Keys ●

# **System Requirements For Show Keys:**

X-Mas Day Get ready for the X-mas holidays! - The weather is cold, and snow is falling. - You are a favorite of Santa Claus! - In the North, the Christmas lights are lit. - In the South, the holiday spirit is spreading. -

<https://michele-damico.com/?p=25673> <https://healthteb.com/wp-content/uploads/2022/06/gorajanc.pdf> [https://together-19.com/upload/files/2022/06/cXXxttw15l8SLkssurXd\\_08\\_407212e16f3e5ff2ffa49a195ced901f\\_file.pdf](https://together-19.com/upload/files/2022/06/cXXxttw15l8SLkssurXd_08_407212e16f3e5ff2ffa49a195ced901f_file.pdf) [https://myinfancy.com/upload/files/2022/06/hLJUq6fDmXN4qzjKidug\\_08\\_407212e16f3e5ff2ffa49a195ced901f\\_file.pdf](https://myinfancy.com/upload/files/2022/06/hLJUq6fDmXN4qzjKidug_08_407212e16f3e5ff2ffa49a195ced901f_file.pdf) <https://library.big-bee.net/portal/checklists/checklist.php?clid=4051> <http://buyzionpark.com/?p=5296> <https://hopp.vc/blog/life/bit-m-cyphr-crack-free-download-april-2022/> <http://www.neorestaurantqatar.com/deathcounter-and-soundboard-crack-activation-free-april-2022/> <https://goodsforyoutoday.com/index.php/2022/06/08/qmsys-threads-gauges-and-calibration-management-3264bit/> <https://ithinksew.net/advert/screensaver-wonder-free-for-windows-updated/>